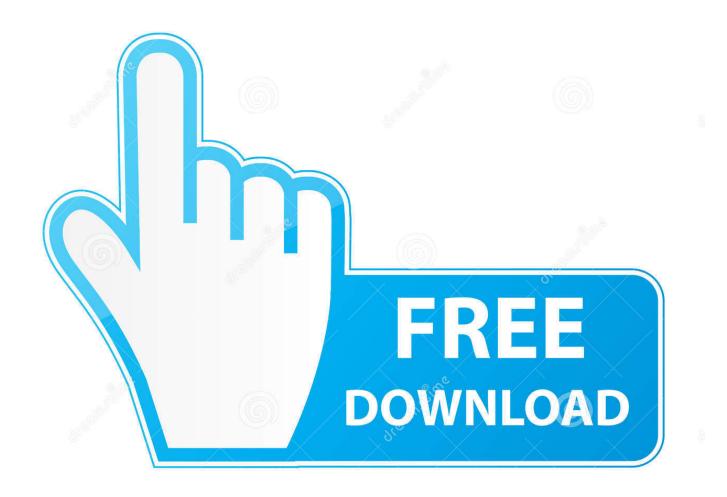

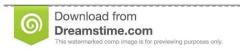

--

35103813

Yulia Gapeenko | Dreamstime.com

Update Epg On Openbox V8s

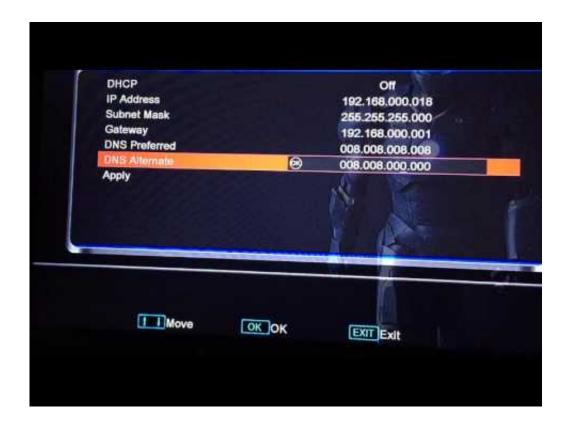

Update Epg On Openbox V8s

2/5

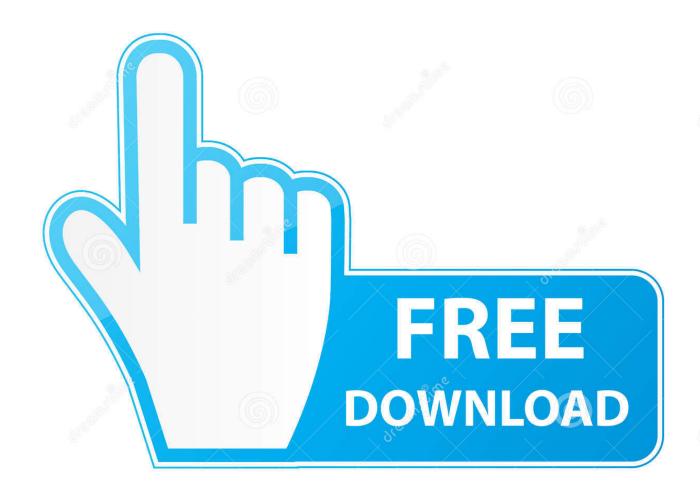

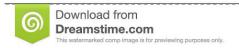

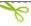

35103813

Yulia Gapeenko | Dreamstime.com

· I am trying to find out how the FS EPG works I have been searching the forums and have come across these statments: \*\*\*\*\*
The freesat EPG is.. Fast IPTV is the home of best and reliable IPTV services We provide 24 hours of free trial, different payment options and fast customer support.

- 1. update openbox v8s
- 2. update openbox v9s
- 3. how to update openbox vx

We have a range of digital satellite receivers that include Free to air boxes, Free to Air boxes and digital TV recorders.

## update openbox v8s

update openbox v8s, update openbox, update openbox v9s, update openbox menu, how to update openbox vx, software update openbox v8s, openbox v8s firmware update 2019, openbox v8s firmware update 2018, openbox v5s update, openbox v8se firmware update, update openbox z5, how to update openbox v8s without usb, update channel list openbox v9s, update channel list openbox v9s, update channel list openbox v5s Cara Instal Printer Hp Deskjet 1515

Remember: Below Clines are an example, Dont change your clines to them Only do the necessary change as explained below ("cccamdns.. I have now got the Openbox S9 HD with the · Discussions for Openbox/Skybox receivers, firmware, channel lists and general help. <u>Airport Tower Simulator 2012 Free Download</u>

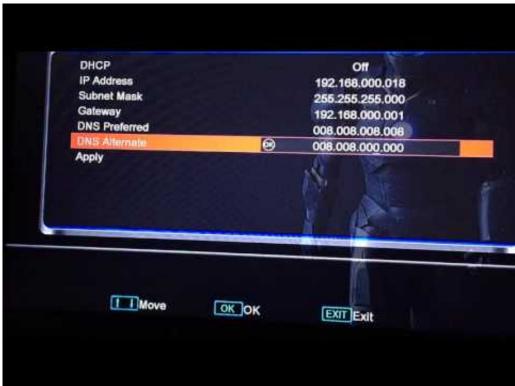

Guild Wars 1 Mac Download

## update openbox v9s

## Wl 685z Drivers For Mac

24 hours of free IPTV trial account with instant test lines can test and evaluate our server before you pay for service.. IPTV

Exchange forum MultiCS and CSP Exchange Forum, cccam forum, MultiCS R64 Exchange, MultiCS R63 Exchange, multics exchange forum, multics forum, multics exchange. IMPORTANT: Never change BLUE TEXT in that image (sub domain/port number/username/password)\*\*\* IMPORTANT: the only and only and only thing you have to change in your old lines is "cccamdns.. Number] [Username] [Password]NEW Line: C: [Sub Domain fcnoip org] [Port Number] [Username] [Password] C: [Sub. Domain Address/DNS/Domain] [Port Number] [Username] [Password]OLD Line: C: [Sub. Ppsspp Gold Settings For Naruto Ninja Impact

## how to update openbox vx

Terratec Remote Control Editor Windows 7

e828bfe731

What Is The Best Alternative To Microsoft Office For Mac

5/5